$.00<sub>1</sub>$ **External** .LSTON .Page ှာသာသာသာသာသည်သာသာသာသ }≯ アラフララ Module: Spare This module contains all the routines that pertain to the management of the spare table.  $\left\langle \cdot \right\rangle$ PROCEDURE SprBlock( SpareTupe : BIT { !r8/bit 7 } > ∫> PROCEDURE SpareBlock( BlockIsSpare : BOOLERN { !r8/bit 4 } )  $\mathbb{R}^3$ ;>>>>>>>>>>>>>>>>>>>>>>>>>>>>>>>>>>>> .LSTOFF .FIN  $.00.$ External .LSTON .Page ှာသာသာသာသာသမီးသာသာသာသ シンシンシン クランシン クランクランラン クランラン クランシン Procedure: SprBlock { Spare A Block } This procedure is responsible for relocating a logical block (note that the block tupe can be USER, or SPARETABLE) from either the user data area OR the spare area to some location within the spare area. This procedure is capable of gobbling up ALL available spare block space and will ABORT if no space is available. Inputs: SpareTupe : BIT  $\{ \text{IrrA/bit 4 } \}$ Outputs:  $\{ none\}$ Algorithm: **BEGIN** IF ( SpareType = Spare ) **THEN** IF (BIkStat.SpareCode = BadBlock) **THEN**  $\mathbb{R}^3$ **DeleteSpare**  $\hat{\beta}^{\lambda}$ SpareCount( Dec\_BadCnt )  $\mathcal{P}$ BlockMove( WBuffer1, Buffer2 )  $\frac{1}{2}$ IF NOT( WrVer\_Common )  $\begin{array}{c} \begin{array}{c} \text{11} \ \text{22} \ \text{33} \ \text{44} \ \text{55} \ \text{57} \ \text{57} \ \text{57} \ \text{57} \ \text{57} \ \text{57} \ \text{57} \ \text{57} \ \text{57} \ \text{57} \ \text{57} \ \text{57} \ \text{57} \ \text{57} \ \text{57} \ \text{57} \ \text{57} \ \text{57} \ \text{57} \ \text{57} \ \text{57} \ \text{57} \ \text{57} \ \text{57} \ \text{$ **THEN** SpareBiock(SpareType) ELSE SpareBlock( BadBlockType )  $\mathbb{R}^3$ UpDate\_SprTbl BlockMove( Buffer2, RBuffer1 )  $\mathcal{G}^{\mathcal{G}}$ **END** 72 32 ;>>>>>>>>>>>>>>>>>>>>>>>>>>>>>>>>>> **LSTOFF** .FIN .00 Internal .LSTON Page. .FIN

Spr-Block:

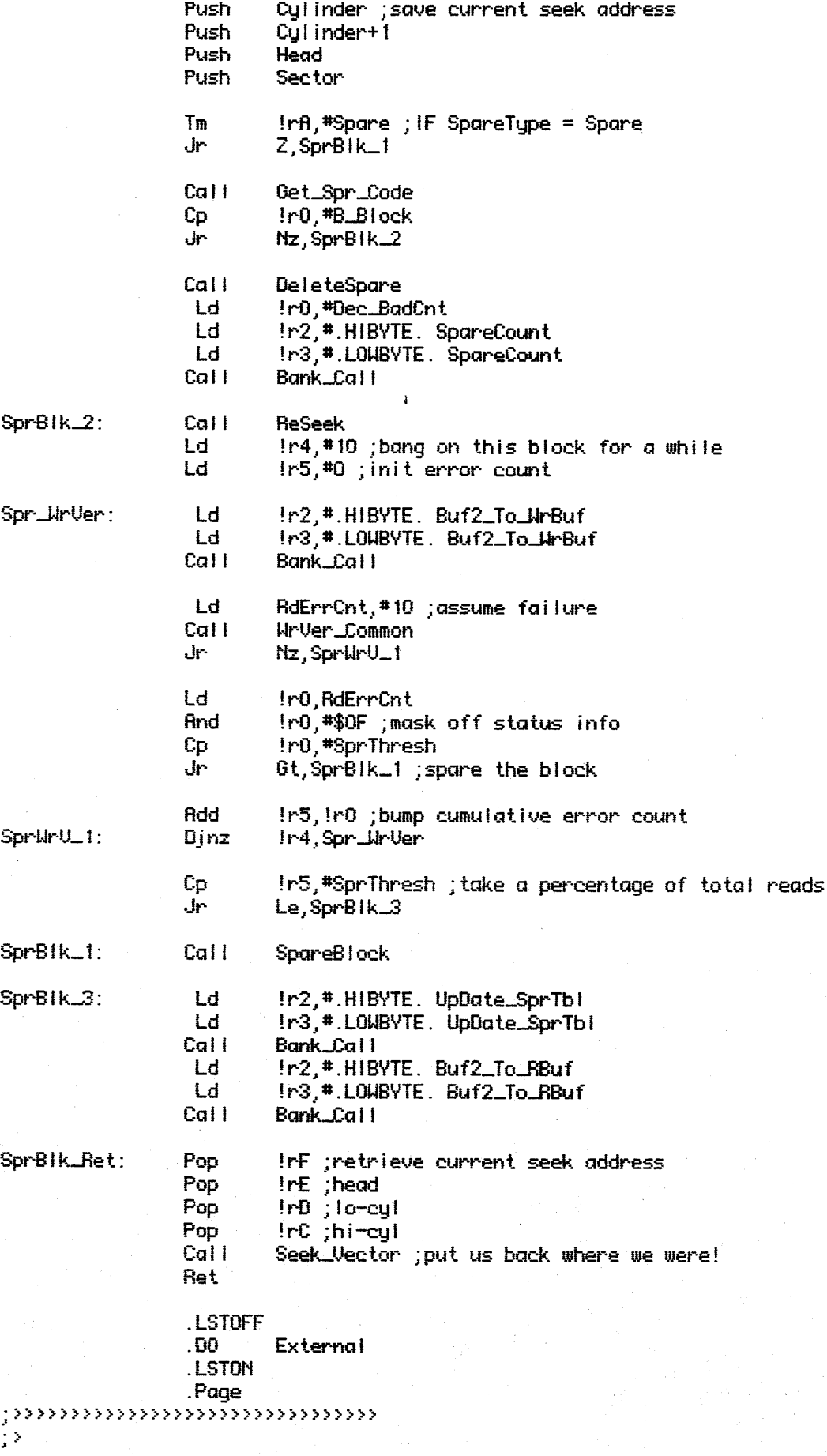

```
フィングラング クラン クランクランション・シング
         Procedure: SpareBlock
         This function performs the actual sparing.
         inputs:SpareTupe
                                       : BIT \{ !rR/bit 4 \}Outputs: { none }
         Local Variables:
                  SpaningASpane: BOOLEAN { !r9 }
                  SpareLocation : BYTE { !r4 }
                                 : BOOLEAN { !r5 }
                  Error
         filgorithm:
         BEGIN
          IF ( BIkStat. SpareCode = BadBIock )
           THEN
                  RddSpare(GetNewSpare(LoadLLogical), LoadLogical, BadBlock)
                  SpareCount( Inc_BadCnt )
\frac{1}{2}ELSE
                 REPEAT
ランチン
                  IF ( BIkStat.SpareCode = Spare )
                   THEN
                    Location := SrchSpTabl( Load_Logical )
                    Ptr := Get_Ptr( Location )
                    Ptr^.Useable := False
                  SpareCount( Inc_SprCnt )
\frac{1}{2}BikStat.SpareCode := SpareBiock
\mathbb{R}^3Location := GetNewSpare( Load_Logical )
\frac{1}{2}AddSpare( Location, LoadLLogical, SpareBlock)
\mathbb{R}^2Seek_Type := Access_Offset
\langle \rangleSeek( Get_Cyl_H_S( MulRO_m( Location ) ) )
\mathbb{R}^3UNTIL WrVer_Common
\mathbb{R}^3END
\mathbb{R}^3.LSTOFF
                  FIN
                  .00<sub>1</sub>Internal
                  .LSTON
                  .Page
                  FIN
SpareBlock:
                   Ld.
                           !r0,#1 ;byte 1
                           In1,#Stat_Spare
                   Ld
                  Cal I
                           SetStatus
                  Tm
                           Infl. #Spare
                  Jr
                           Nz, S_BIK_Rpt
                  Call.
                           Get_Spr_Code
                           Ir0,#B_Block
                  Сp.
                           Z,S_BIk_End
                  Jr
                  Call.
                           Load_Logical
                  Cal I
                           GetNewSpare
                           lrF, lr0Ld
                           Ir8,#BadBlock
                   LdCal I
                           AddSpare
                           Ir0,#Inc_BadCnt
                   Ld
```
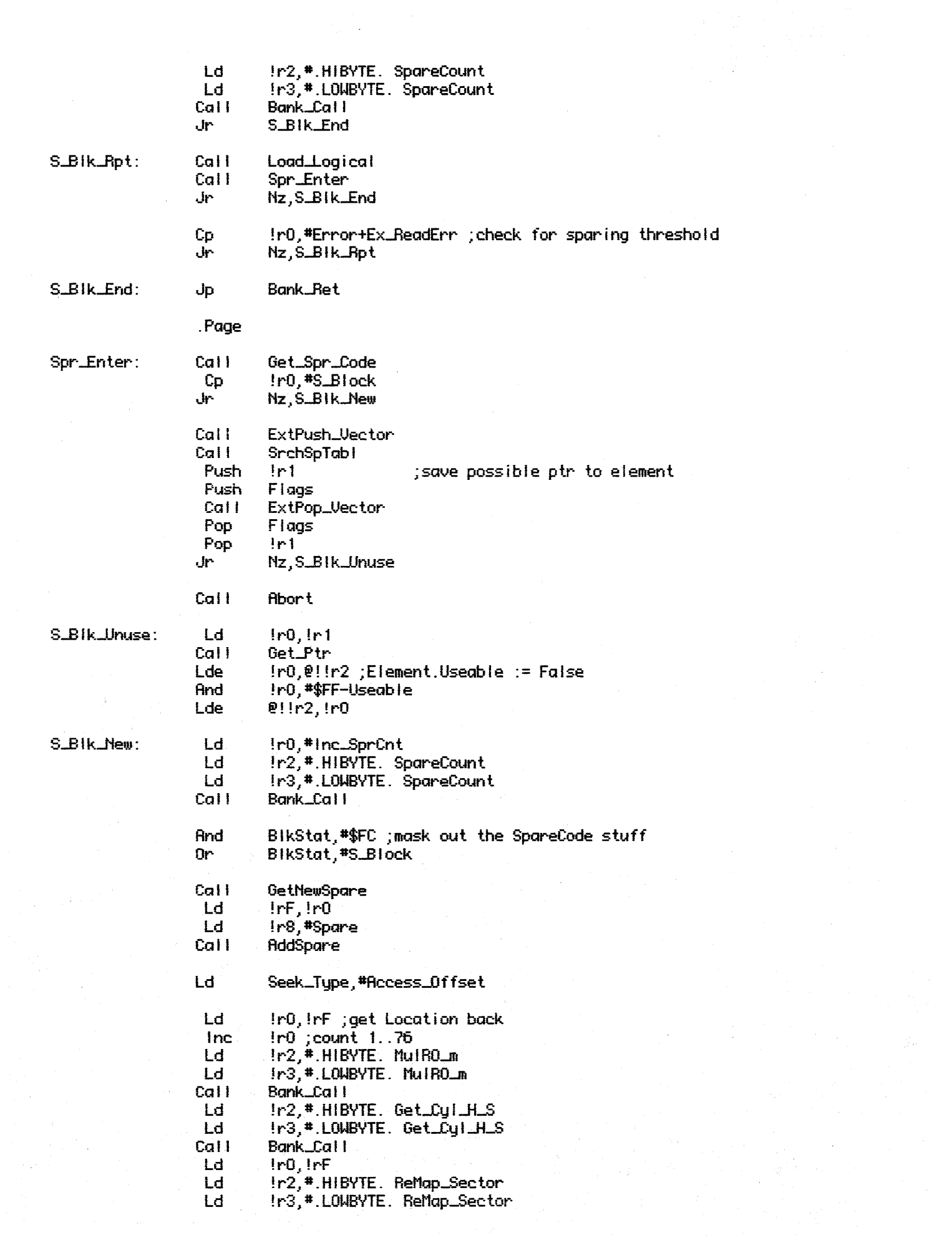

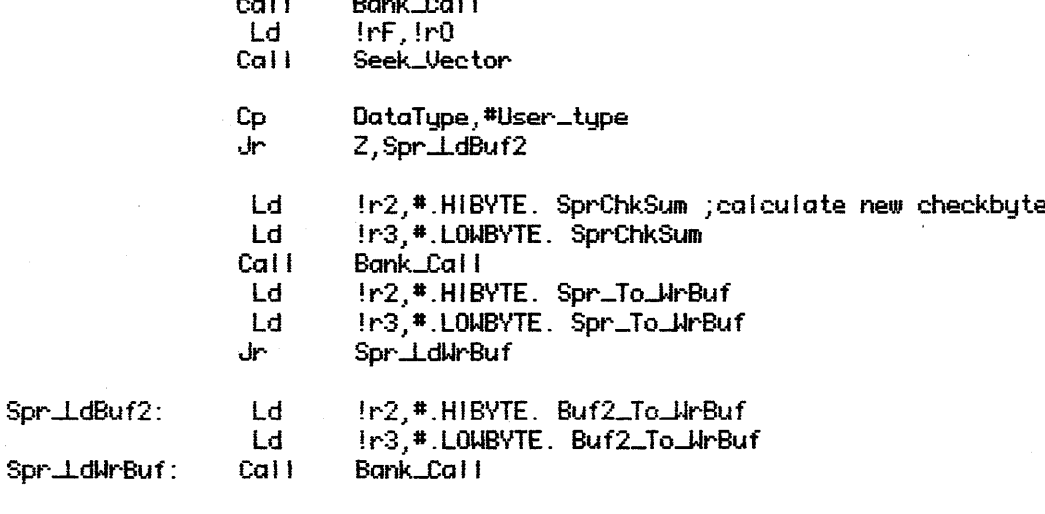

- Cal I WrVer\_Common  $\Phi$ Bank\_Ret
	-

**LSTOFF**